## Politechnika Krakowska im. Tadeusza Kościuszki

# KARTA PRZEDMIOTU

obowiązuje studentów rozpoczynających studia w roku akademickim 2013/2014

Wydział Mechaniczny

Kierunek studiów: Inżynieria Wzornictwa Przemysłowego Profil: Ogólnoakademicki

Forma sudiów: stacjonarne **Kod kierunku: W** Kod kierunku: W

Stopień studiów: I

Specjalności: Inżynieria Wzornictwa Przemysłowego

### 1 Informacje o przedmiocie

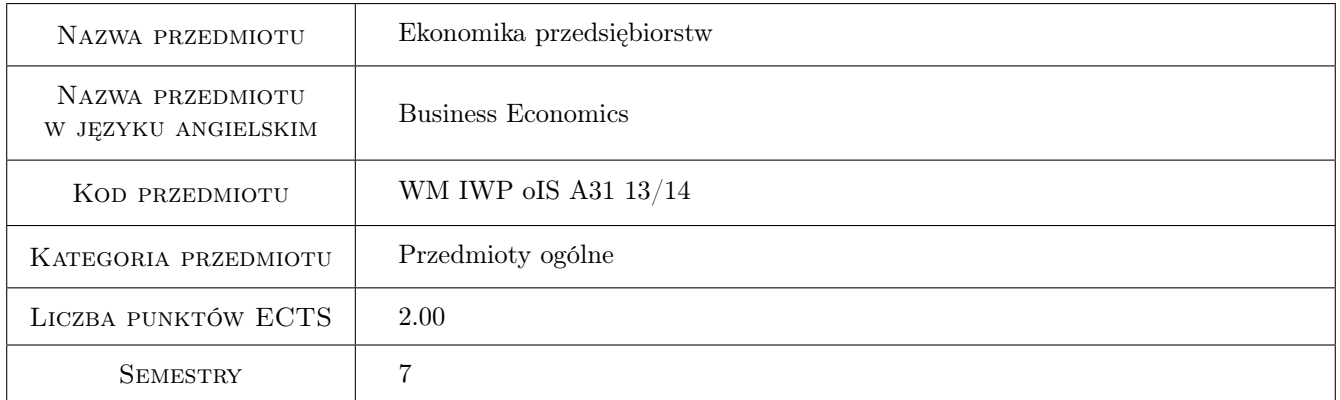

### 2 Rodzaj zajęć, liczba godzin w planie studiów

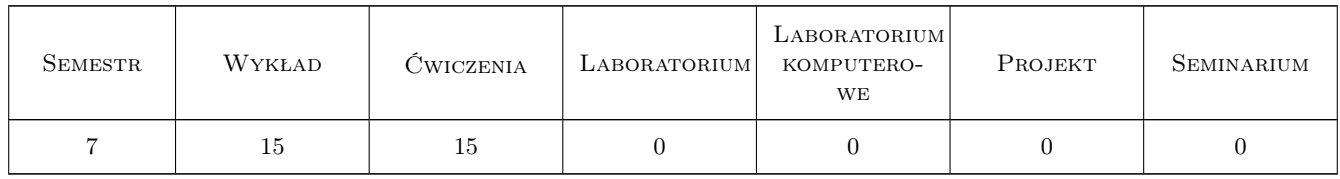

### 3 Cele przedmiotu

Cel 1 Zdobycie wiedzy z zakresu funkcjonowania przedsiębiorstwa w warunkach gospodarki rynkowej.

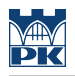

### 4 Wymagania wstępne w zakresie wiedzy, umiejętności i innych **KOMPETENCJI**

1 Znajomość podstawowych pojęć ekonomicznych.

#### 5 Efekty kształcenia

- EK1 Wiedza Student posiada podstawową wiedzę z zakresu prowadzenia działalności gospodarczej w zależności od formy prawnej i struktury własnościowej.
- EK2 Wiedza Student posiada wiedzę z zakresu zarządzania przedsiębiorstwem ze szczególnym uwzględnieniem jego kondycji finansowej.
- EK3 Umiejętności Student posiada umiejętność tworzenia sprawozdań finansowych.
- EK4 Umiejętności Student umie dokonać oceny kondycji finansowej firmy na podstawie tworzonych sprawozdań finansowych.
- EK5 Kompetencje społeczne Student potrafi myśleć i działać w sposób kreatywny i przedsiębiorczy, ma świadomość odpowiedzialności za wspólnie realizowane zadania, związane z pracą zespołową.

### 6 Treści programowe

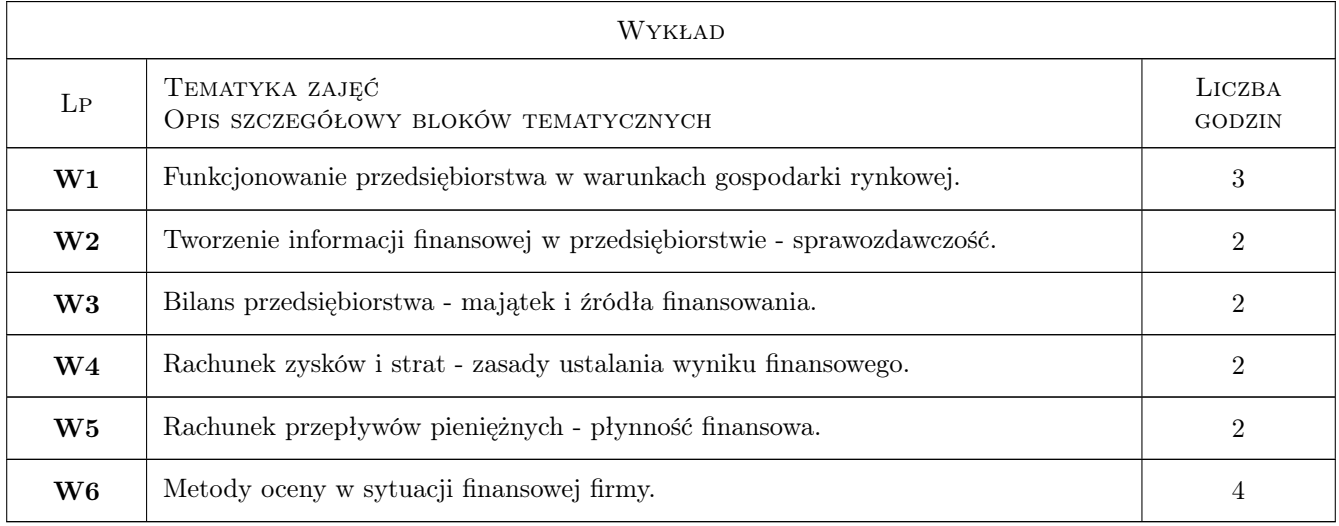

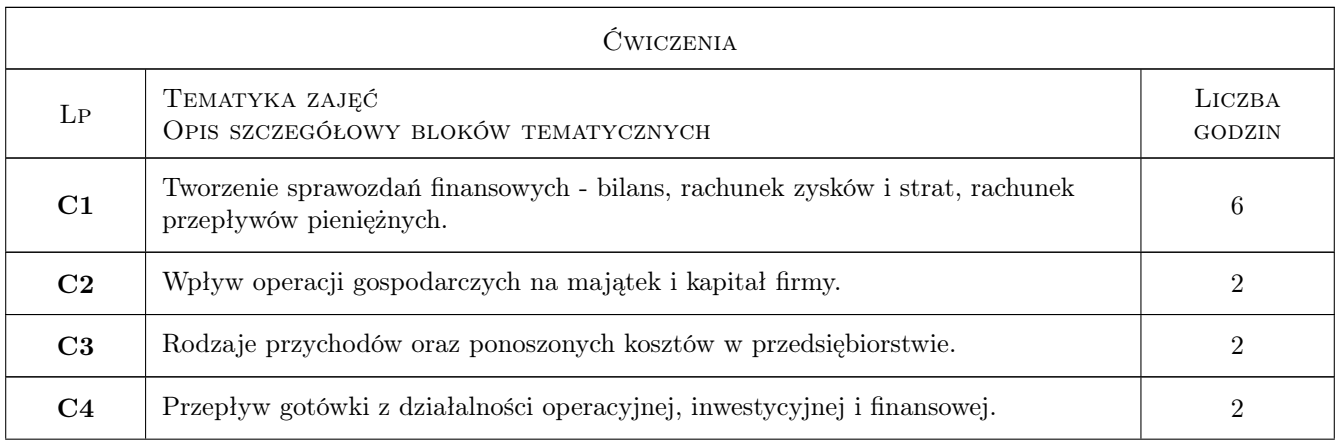

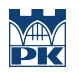

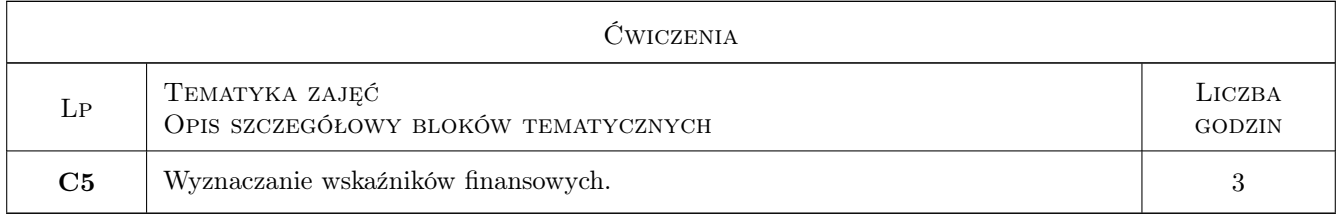

### 7 Narzędzia dydaktyczne

N1 Wykłady

N2 Praca w grupach

### 8 Obciążenie pracą studenta

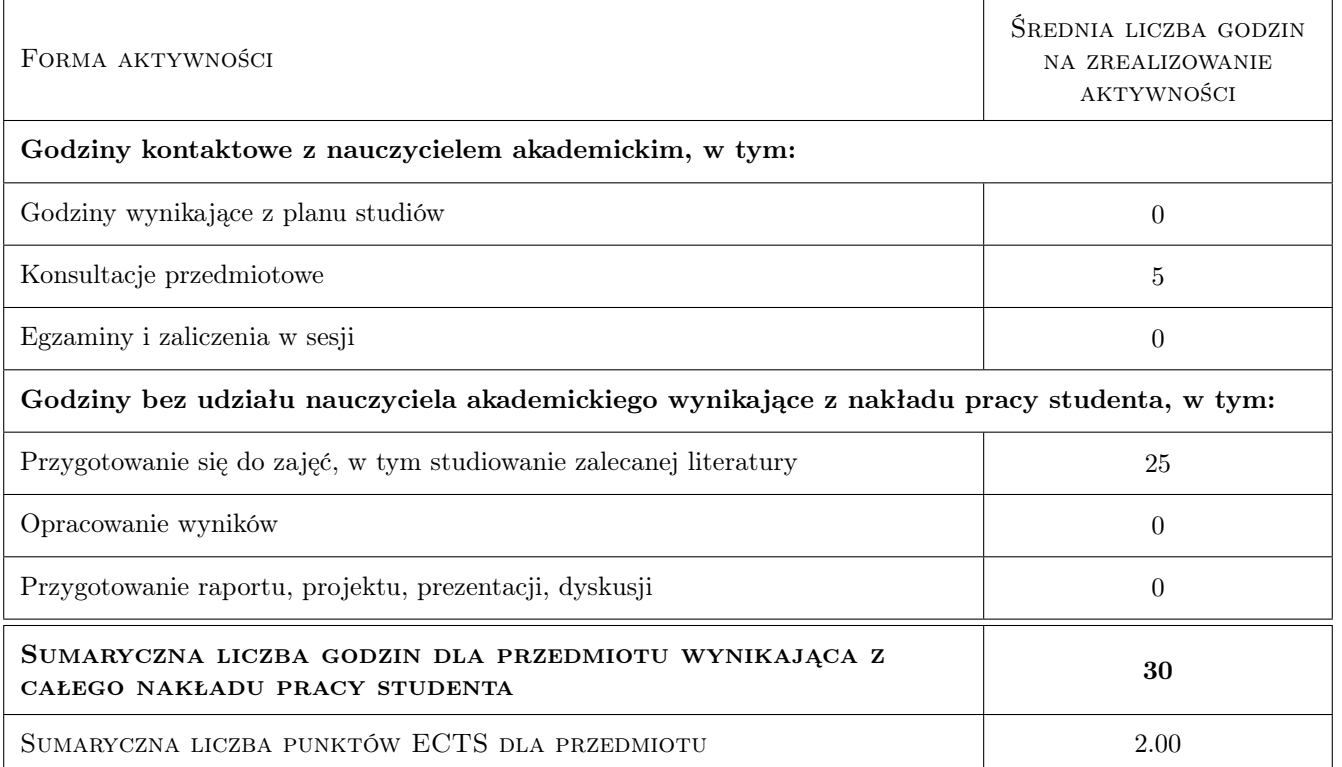

### 9 Sposoby oceny

Ocena formująca

F1 Projekt zespołowy

F2 Kolokwium

#### Ocena podsumowująca

P1 Średnia ważona ocen formujących

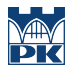

#### Warunki zaliczenia przedmiotu

W1 Uzyskanie oceny pozytywnej z każdego efektu.

### Kryteria oceny

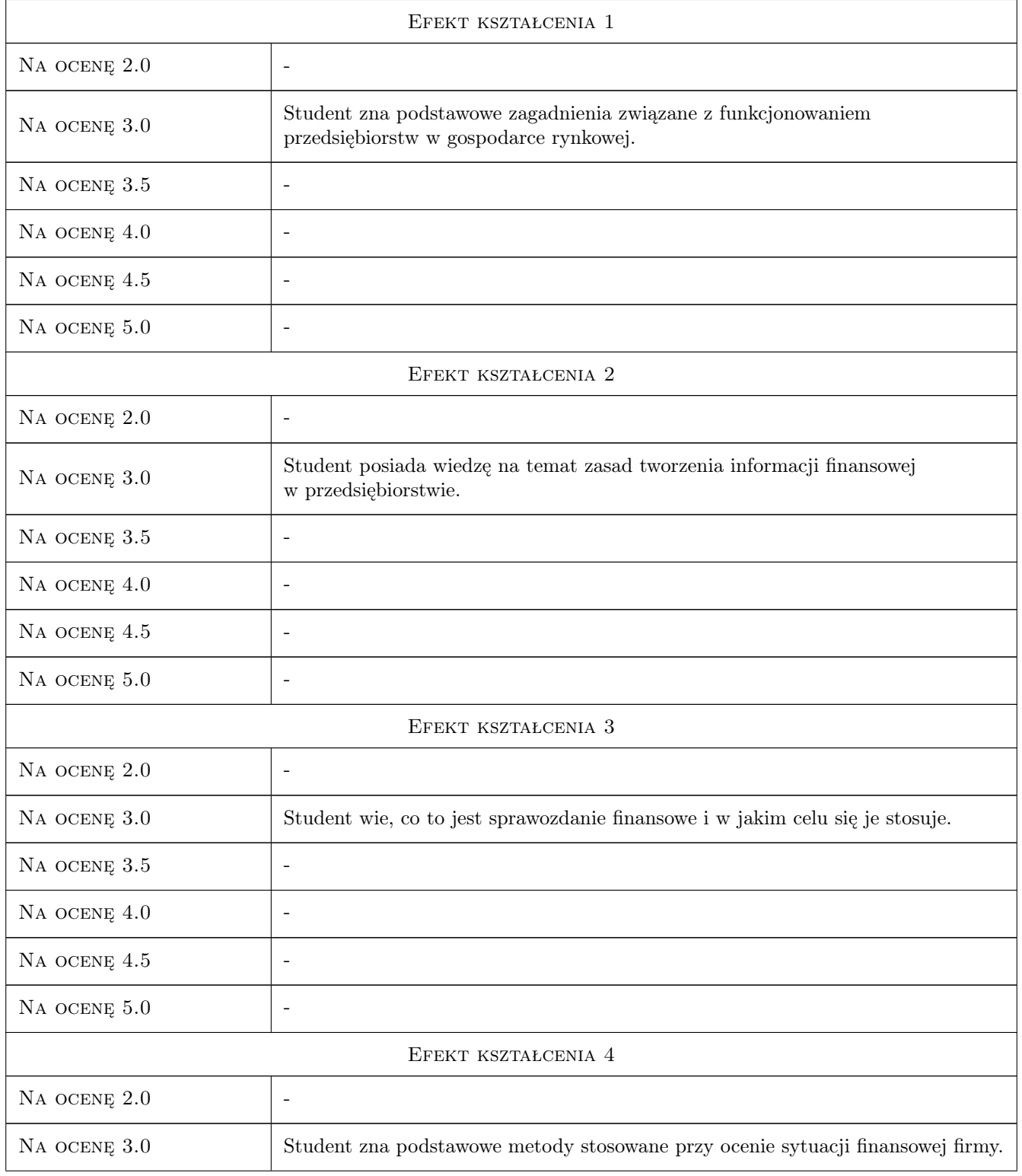

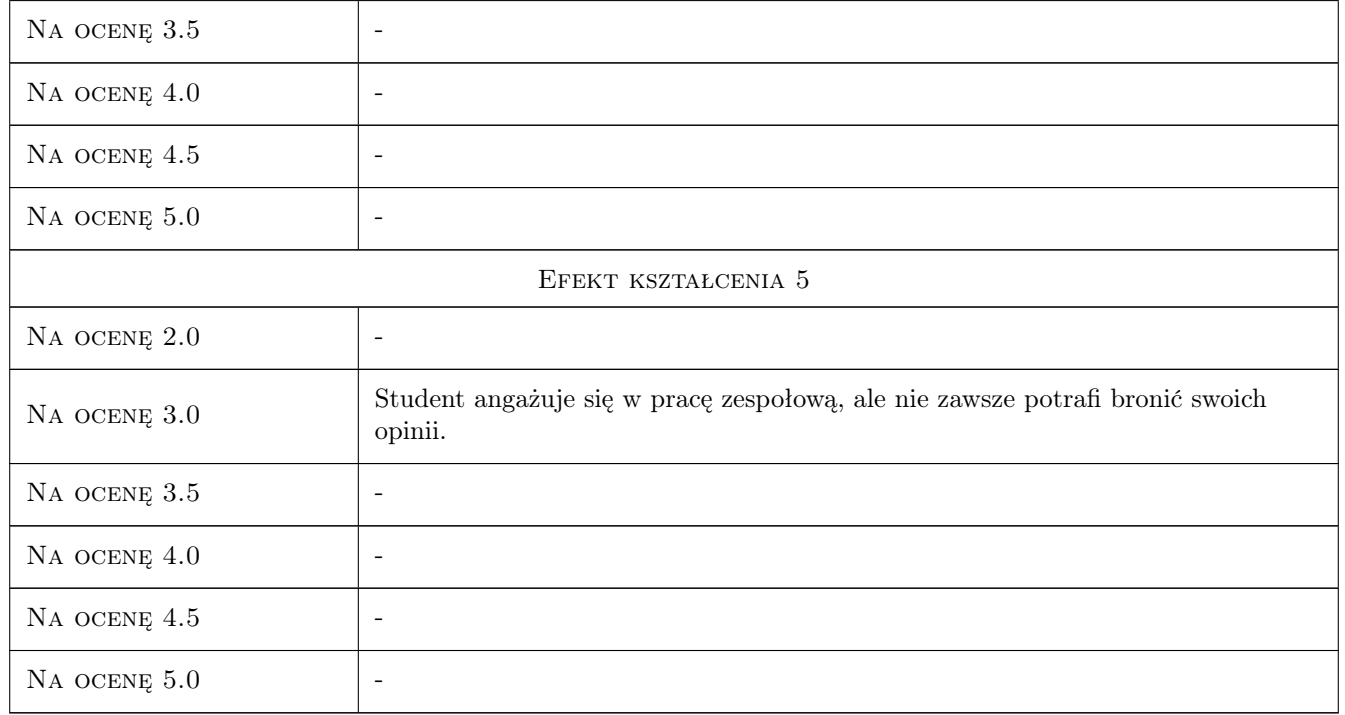

### 10 Macierz realizacji przedmiotu

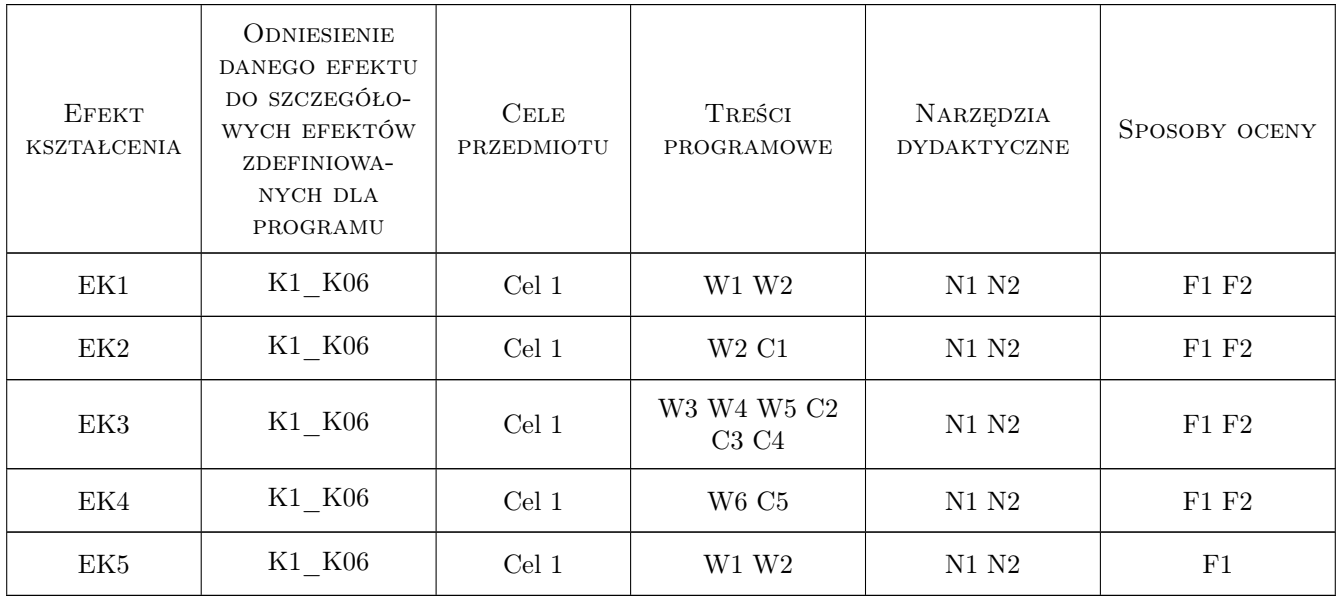

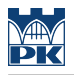

### 11 Wykaz literatury

#### Literatura podstawowa

- [1 ] Duraj J. Podstawy ekonomiki przedsiębiorstwa, Warszawa, 2002, PWE
- [2 ] Olchowicz I. Podstawy rachunkowości, Warszawa, 2006, Difin
- [3 ] Czekaj J., Dresler Zb. Podstawy zarządania finansami firm, Warszawa, 1998, PWN

#### Literatura uzupełniająca

[1 ] Matuszewicz J., Matuszewicz P. — Rachunkowość od podstaw, Warszawa, 2009, FINANS-SERVIS

### 12 Informacje o nauczycielach akademickich

#### Osoba odpowiedzialna za kartę

dr inż. Jolanta Szadkowska (kontakt: szadkowska@mech.pk.edu.pl)

#### Osoby prowadzące przedmiot

1 dr inż. Jolanta Szadkowska (kontakt: szadkowska@mech.pk.edu.pl)

2 dr inż. Małgorzata Kowalczyk (kontakt: kowalczyk@m6.mech.pk.edu.pl)

#### 13 Zatwierdzenie karty przedmiotu do realizacji

(miejscowość, data) (odpowiedzialny za przedmiot) (dziekan)

. . . . . . . . . . . . . . . . . . . . . . . . . . . . . . . . . . . . . . . . . . . . . . . .

. . . . . . . . . . . . . . . . . . . . . . . . . . . . . . . . . . . . . . . . . . . . . . . .

PRZYJMUJĘ DO REALIZACJI (data i podpisy osób prowadzących przedmiot)